## 4. Show clients what has happened with their mail

## All - All | Sender: TV Licensing | Item: 409266

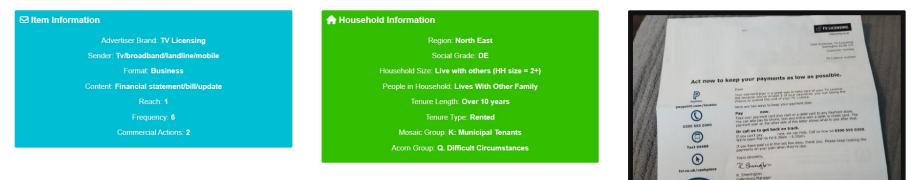

## Mail Item Journey

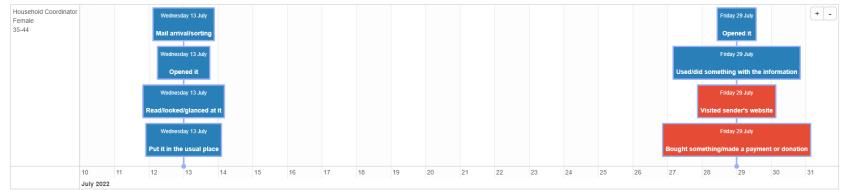

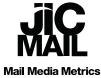